#### Basic Course on Bioinformatics tools for Next Generation Sequencing data mining

## IT infrastructure and user interface: The Galaxy architecture and ARIES cluster

#### Arnold Knijn IT Sector - ISS

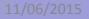

#### Istituto Superiore di Sanità

- Personel: ~ 2400
- Wired end-points: ~ 3000
- LAN: 1
- Buildings: 37
- Core switches: 2
- Distribution switches: 87
- Appliances: ~ 20 (firewalls, IPS, etc.)
- 2 Blade systems: 16 hosts (16 logical CPUs, 32/36 GB RAM)
- Servers/virtual machines: > 130 (60% Windows, 40% Linux)
- Databases: > 100 (~ 450 GB)
- Mailboxes: > 3500 (> 6 TB)
- Central Storage: > 50 TB high-level, > 75 TB low-level

## **ISS** infrastructure

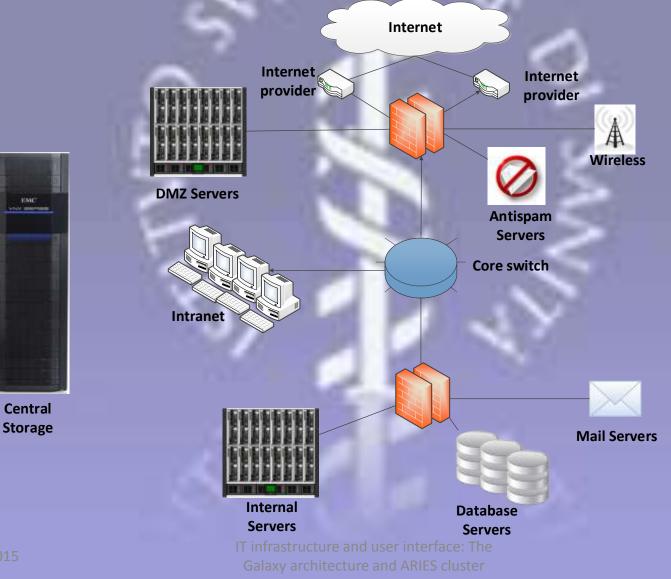

.1/06/2015

#### **Data Center Paradigm Evolution**

- Mainframe
- One-application, one-server model

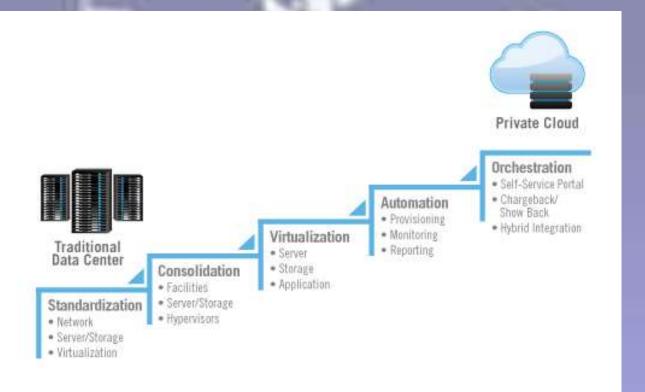

### Standardisation/consolidation

Simplify, through reduction of system number and types.

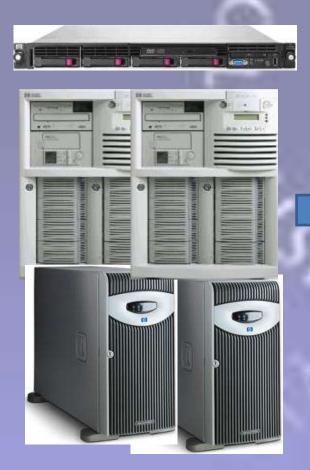

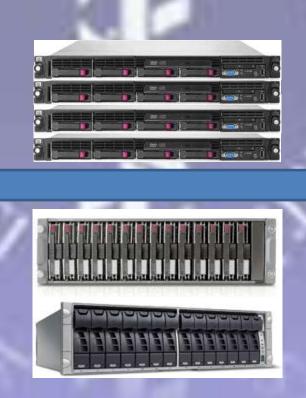

IT infrastructure and user interface: The Galaxy architecture and ARIES cluster

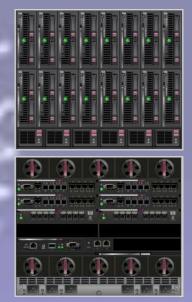

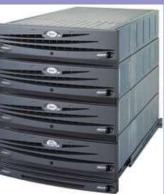

11/06/2015

## Simplification

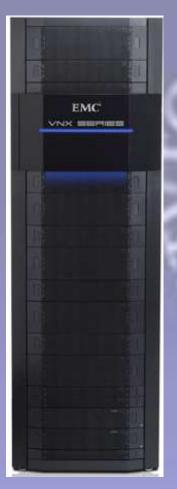

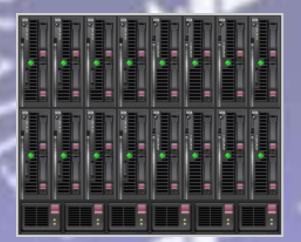

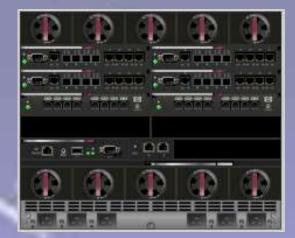

#### Storage

#### CPU/RAM

#### Networking

#### Server virtualisation

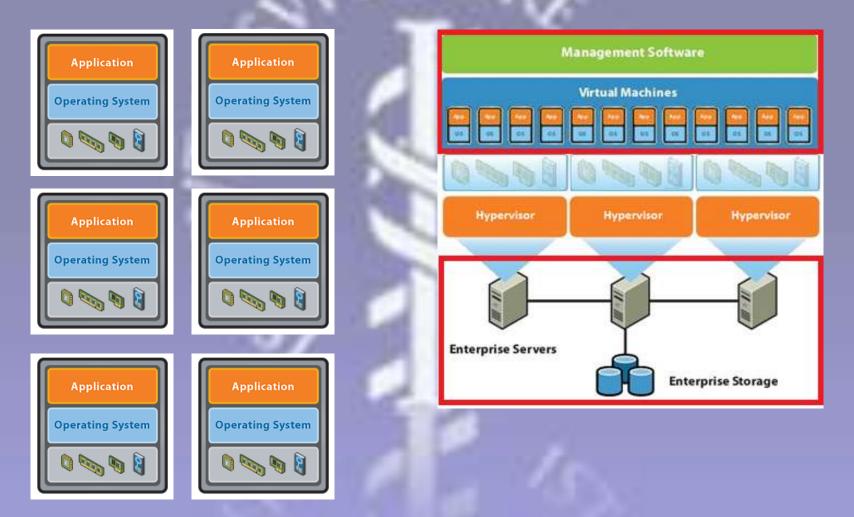

#### Virtualisation characteristics

- ✓ Physical server reduction (1:10 1:4)
- Decoupling from hardware
- ✓ Simpler management (installation, backup)
- ✓ Resource optimisation
- ✓ Adaptability/ Scalability
- ✓ Availability
- ✓ Test environment
- Some hypervisor overhead
- Non-virtualisable hardware (server non x86, etc.)
- More restrictive hardware requirements
- The infrastructure has to be solid
- Virtual machine proliferation

11/06/2015

# **Centralised management**

| tware <sup>,</sup> vSphere Web Cl                                                                                               | ient \land 🖉                             |             |                            |                   |             |           | O I R              | (ncamologies n + 1 Help +               | I Q. Bearth                  |  |
|----------------------------------------------------------------------------------------------------|------------------------------------------|-------------|----------------------------|-------------------|-------------|-----------|--------------------|-----------------------------------------|------------------------------|--|
| vCenter 1 🕤 🖡                                                                                                    | Virtual Machines                         |             |                            |                   |             |           |                    |                                         |                              |  |
| 0 0 0 0                                                                                                    | 10 10 1 10 10 10 10 10 10 10 10 10 10 10 |             |                            |                   |             |           | * (1) Recent Tasks |                                         |                              |  |
| VirtualCenteriss.it     ✓                                                                                                    | Harm E.                                  | . Utetu     | 3105.0                     | Provisionad boars | Used Spece. | Head CPU  | Institute.         | -Ouast Marris W.                        |                              |  |
|                                                                                                    | AdobelSS                                 | Powered On  | O Normal                   | 49,11 GB          | 41.95 GB    | 0 MHz     | 907 Mil            | 5 mmmmmt                                |                              |  |
|                                                                                                    | 🔒 Antwirus Sophos 64                     | Powered On  | O Normal                   | 42,14 GB          | 40,87 GB    | 79 MHz    | 1.879 MB           | 15                                      | Check new notifications      |  |
|                                                                                                    | 🚔 Antivinus Sophos 64                    | Powered Off | O Normal                   | 34,26 GB          | 20,94 GB    | D MHz     | 0 MB               | 0 ****************                      |                              |  |
| eax021.vm-lss.local                                                                                                    | 🚓 Anivar                                 | Powered On  | Normai                     | 60.83 GB          | 28,83 GB    | D MHz     | 2.076 MB           | 5                                       |                              |  |
| esx041.vm-las.local                                                                                                    | andvarWeb                                | Powered On  | Normal                     | 50,81 GB          | 24,82 GB    | O MHz     | 1.048 MB           | 31                                      |                              |  |
| 🔲 eax051 vm-las lócal                                                                                                    | A BBMRI                                  | Fowered On  | O Normal                   | 33,38 GB          | 9.4 GB      | 0 MHz     | 927 MB             | O STOTESTICS                            |                              |  |
| asx061 vm-iss local                                                                                                    | B BES                                    | Powered Off | Normal                     | 18,35 GB          | 15,93 GB    | 0 MHz     | 0 MB               | 0 ::::::::::::::::::::::::::::::::::::: |                              |  |
| esx071.vm-iss.local                                                                                                    | db Booking                               | Powered On  | O Normal                   | 19,83 GB          | 3,85 GB     | 0 MHz     | 922 MB             | 0                                       |                              |  |
| esx081.vm-iss.local                                                                                                    | CASHUE                                   | Powersd On  | Normal                     | 169.95 GB         | 89,97 GB    | 1.572 MHz | 10.860 MB          | 27                                      | My Tasks + More Tas          |  |
| ext11 ym-iss.local     ext21 ym-iss.local     ext21 ym-iss.local     ext131 ym-iss.local     ext141 ym-iss.local                | CEDCMS                                   | Powered On  | <ul> <li>Normal</li> </ul> | 93.75 GB          | 29,77 GB    | 26 MHz    | 2.584 MB           | 31                                      | all these .                  |  |
|                                                                                                    | CHESAR                                   | Powered On  | O Normal                   | 36,13 GB          | 28,78 GB    | 26 MHz    | 4 145 MB           | 1.0                                     | * 📝 Wock in Progress         |  |
|                                                                                                    | CRENWI                                   | Powered On  | Nurmai                     | 23,88 GB          | 8,52 GB     | 0 MHz     | 1.006 MB           | 4                                       |                              |  |
| 📋 esc151 vm-las.local                                                                                                    | the Crivib-retrigerators                 | Powered On  | Normal                     | 65,1 GB           | 33,12 GB    | 26 MHz    | 3.521 NB           | 2                                       |                              |  |
| esr161 sm iss.local<br>esr171 sm iss.local<br>esr181 sm iss.local<br>esr181 sm iss.local<br>(160) Virtual Machines<br>NTCEDORCL | 👌 Crives-refrigerators-cio               | Powered Off | O Normal                   | 58,93 GB          | 22,71 GB    | 0 MHz     | 0 NB               | 0                                       |                              |  |
|                                                                                                    | 🙈 debian-wordpress                       | Powered On  | Normal                     | 20.36 GB          | 3.8 GB      | ID MHz    | 322 MB             | 0                                       |                              |  |
|                                                                                                    | DNS                                      | Powered Dn  | O Normal                   | 13,27 GB          | 5,29 GB     | 53 MHz    | 1.012 MB           | 13                                      |                              |  |
|                                                                                                    | DNSfiler                                 | Powered On  | O Normal                   | 14,51 GB          | 6.53 GB     | 0 MHz     | 781 MB             | 0                                       | * 🔁 Alarms                   |  |
| Dernanningen                                                                                                    | Boace-Medusa                             | Powered On  | Normal                     | 33,11 GB          | 33,11 GB    | 0 MHz     | 1.042 MB           | 21                                      | Ad (1) New (1) Acknowl       |  |
|                                                                                                    | 📅 Dspace-OpenData                        | Powered Off | <ul> <li>Normal</li> </ul> | 33,21 GB          | 32 08       | 0 MHz     | 0 MB               | 0                                       | AND THE REPORT OF            |  |
|                                                                                                    | BMC-GW-Client                            | Powered On  | O Normal                   | 69,99 GB          | 38,01 GB    | 26 MHz    | 2.478 MB           | 1                                       | VirtualCenter.iss.it         |  |
|                                                                                                    | EMS_Altesco                              | Powered On  | O Normal                   | 21,11 GB          | 21,11 GB    | 26 MHz    | 5 124 MB           | 6                                       | VWware official notification |  |
|                                                                                                    | 🚓 EMS_OpenKM                             | Powered Cin | Normal                     | 17,11 GB          | 16,11 GB    | O MHz     | 1.044 MB           | 31                                      |                              |  |
|                                                                                                    | 🚓 EURIPRED                               | Powered On  | <ul> <li>Normal</li> </ul> | 25,9 GB           | 9.92 GB     | 0 MHz     | 980 MB             | 0 0000000000000000000000000000000000000 |                              |  |
|                                                                                                    | 🔒 FamiDeb                                | Powered On  | Ø Normal                   | 34,62 GB          | 10,63 GB    | 0 MHz     | 1.038 NE           | 31                                      |                              |  |
|                                                                                                    | 🚓 Faturazione Elettronica                | Powered On  | <ul> <li>Normal</li> </ul> | 261,11 GB         | 261,11 GB   | 79 MHz    | 5 122 MB           | 30                                      |                              |  |
|                                                                                                    | 🚓 Farum                                  | Powered On  | Normal                     | 62,04 GB          | 30,04 GB    | ID MHz    | 484 MB             | 0                                       |                              |  |
|                                                                                                    | FTPS-ISS                                 | Powered On  | Normal                     | 45,68 GB          | 21,68 GB    | O MHz     | 1.048 MB           | 3                                       |                              |  |
|                                                                                                    | 🚓 gaict                                  | Fowered On  | O Normal                   | 88,13 GB          | 88,13 GB    | 133 MHz   | 8.249 NE           | 1                                       |                              |  |
|                                                                                                    | alc2                                     | Powered On  | Normal                     | 20.13 GB          | 20.13 GB    | 26 MHz    | 4-122 MB           | 0                                       |                              |  |

11/06/2015

## Galaxy architecture

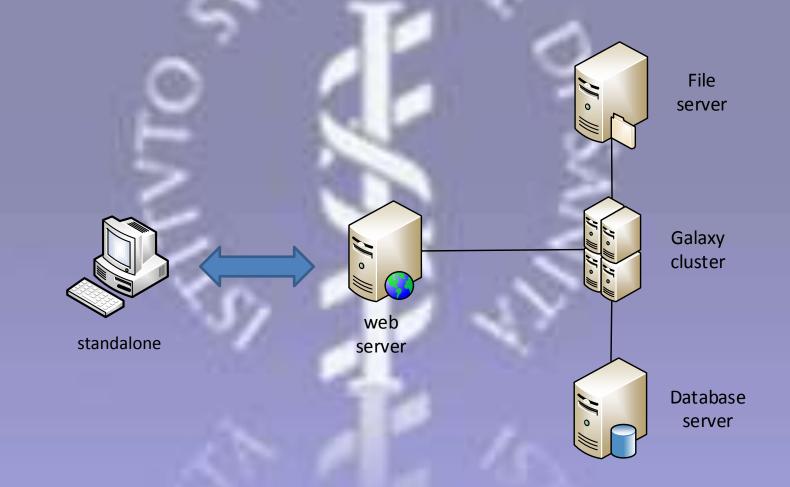

## Differences

#### By default, Galaxy uses:

- SQLite
- Built-in HTTP server for all tasks
- Local job runner
- Single process
- Simplest error-proof configuration

In production:

- Real database
- Real HTTP server for many tasks
- Cluster job runner
- Multi process
- More complex configuration

# Galaxy cluster

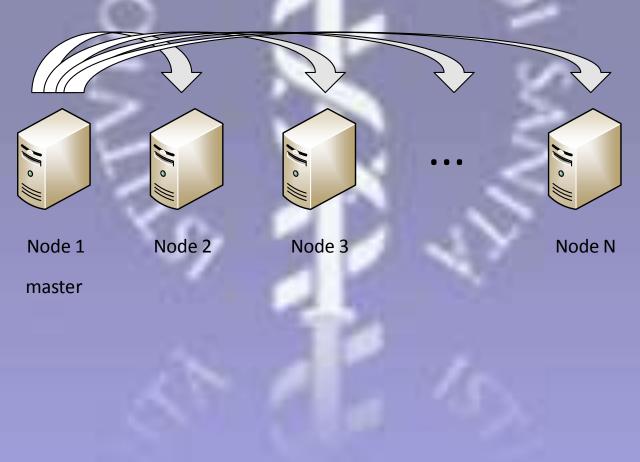

# Architecture scalability

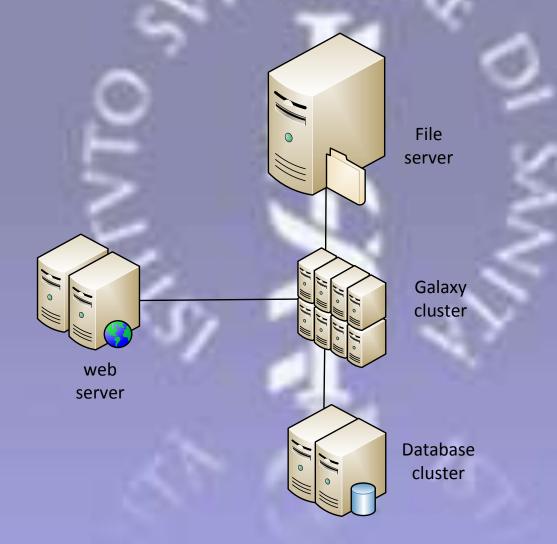

# Galaxy user interface

| 🖕 Galaxy / ARI           | ES - ISS | Analyze Data World             |                                                                                                    | Visualization - Admin Help - I                                                          | aser~                                           | Using 1.9       |
|--------------------------|----------|--------------------------------|----------------------------------------------------------------------------------------------------|-----------------------------------------------------------------------------------------|-------------------------------------------------|-----------------|
| Tools                    | ± 🦷      | N                              | and the second second second second second second second second second second second second second second second                                                                                                    |                                                                                         | History                                         | 00              |
| search tools             | 0 1 5    | Istituto Superiore di Sani     | ta'                                                                                                    |                                                                                         | search dataset                                  | . (             |
| - COMMON TOOLS           |          | ARIES - Advanced Research      | Infrastructure for Ex                                                                                                    | perimentation in Genomics - Galaxy Inst                                                 | unce at 155 Unnamed histor<br>62 shown, 47 dele |                 |
| Get Data                 |          |                                |                                                                                                    |                                                                                         | A DE LEN CONTRACTOR                             |                 |
| Send Data                |          |                                |                                                                                                    |                                                                                         | 1.9 GB                                          |                 |
| ift-Over                 |          | ~                              | 15 C                                                                                                    | <b>CDIO</b>                                                                             | 109: caisslog.tx                                |                 |
| ext Manipulation         |          |                                |                                                                                                    | NPERIOR                                                                                 |                                                 |                 |
| ilter and Sort           |          |                                | 17                                                                                                    | 5                                                                                       | <u>107: iss.png</u>                             |                 |
| oin, Subtract and Group  |          |                                | K                                                                                                    | 0                                                                                       | 106: SPAdes los                                 |                 |
| onvert Formats           |          |                                | $\geq$                                                                                                    | LI S                                                                                    | 105-5044-0                                      |                 |
| xtract Features          |          |                                | 105: SPAdes<br>scaffold stats                                                                                                    |                                                                                         |                                                 |                 |
| etch Sequences           | D        |                                | and the second second se | -                                                                                       |                                                 |                 |
| etch Alignments          |          |                                | 104: SPAdes<br>scaffolds (fasta)                                                                                                    |                                                                                         |                                                 |                 |
| tatistics                |          |                                |                                                                                                    | P.B.                                                                                    | Constant Constant                               |                 |
| raph/Display Data        |          |                                |                                                                                                    | 1986                                                                                    | 103: SPAdes co<br>stats                         | uu              |
| HREVAP TOOLS             |          | 9 70 11 70 8                   | -7-                                                                                                    | ***                                                                                     | Contraction of the second second                | Star Contractor |
| ReVAP                    |          | IRIES                          | 12                                                                                                    | EURL                                                                                    | 102: SPAdes co<br>(fasta)                       | 1005 @ / 1      |
| -NGS TOOLS-              |          | 1                              |                                                                                                    | VTEC 7                                                                                  | and a second                                    | and so its      |
| ssembly                  |          |                                | (F)                                                                                                    | ***                                                                                     | <u>96:</u>                                      |                 |
| CBI Blast                |          |                                |                                                                                                    | a second second                                                                         | EF476 IonXpre<br>015.fastg                      | ss 017 1905.    |
| tanipulation             |          |                                |                                                                                                    |                                                                                         | 95:                                             |                 |
| (apping                  |          |                                |                                                                                                    |                                                                                         | ED885 IonXpre                                   | @ / 1           |
| iene Annotation          |          |                                |                                                                                                    | biomedical research. The Galaxy team in                                                 | s a part of BX at 082014.fasto                  | 55 016 10012    |
| ASTA manipulation        |          |                                |                                                                                                    | ter Science departments at Emory Univer-<br>itutes of the Life Sciences, The Institute. |                                                 |                 |
| IGS: Mapping             |          | en State, and Emory University |                                                                                                    | ands of the Life Sciences, the Insulate.                                                | ED920 IonXpre                                   | @ / 1           |
| IGS: OC and manipulation | 140      | 61 61 U                        |                                                                                                    |                                                                                         | 082014.fastg                                    | 55 OZT 19901Z   |
|                          |          |                                |                                                                                                    |                                                                                         |                                                 |                 |

11/06/2015

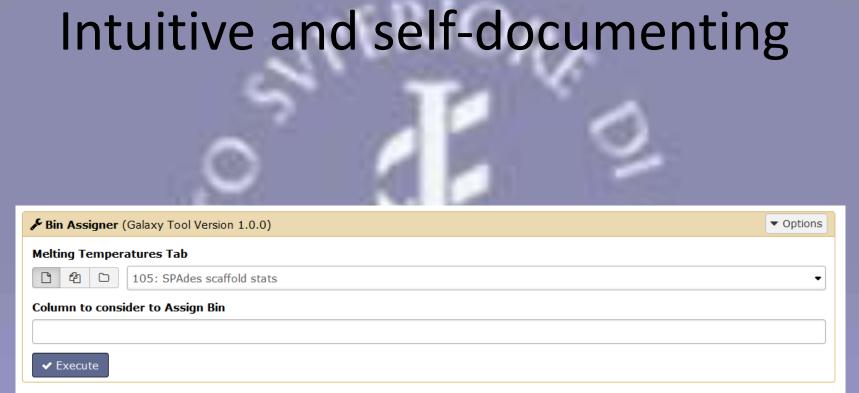

Loads the file with the temperatures; matches the temperatures with reference bins and assigns the corrisponding alleles

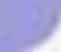

# UI vs Command-Line

| Tool: Bin Assig             | iner                             |                                                                                                    |                |
|-----------------------------|----------------------------------|----------------------------------------------------------------------------------------------------|----------------|
| Name:                       | BinAssigner Log File             |                                                                                                    |                |
| Created:                    | Fri Feb 13 07:43:59 2015 (UTC)   |                                                                                                    |                |
| Filesize:                   | 877 bytes                        |                                                                                                    |                |
| Dbkey:                      | ?                                |                                                                                                    |                |
| Format:                     | txt                              |                                                                                                    |                |
| Galaxy Tool ID:             | binassigner                      |                                                                                                    |                |
| Galaxy Tool<br>Version:     | 1.0.0                            |                                                                                                    |                |
| Tool Version:               |                                  |                                                                                                    |                |
| Tool Standard<br>Output:    | stdout                           |                                                                                                    |                |
| Tool Standard Error         | : stderr                         |                                                                                                    |                |
| Tool Exit Code:             | 0                                |                                                                                                    |                |
| API ID:                     | e9fb797960230e8a                 |                                                                                                    |                |
| History ID:                 | f597429621d6eb2b                 |                                                                                                    |                |
| UUID:                       | dc1676ef-87b7-48bf-a24e-4359f    | 57cf2fa                                                                                                    |                |
| Full Path:                  | /hume/galaxy/galaxy-dist/databas | e/files/001/dataset_1439.dat                                                                                            |                |
| Job Command-Line            |                                  | tools/Hrevap/BinAssigner.py -t /home/galaxy/galaxy-dist/da<br>itaset_1438.dat -c 7 > /home/galaxy/galaxy-dist/database, |                |
| Job Runtime (Wall<br>Clock) | 1 seconds                        |                                                                                                    |                |
| Cores Allocated             | 1                                |                                                                                                    |                |
| Job Start Time              | 2015-02-13 08:44:00              |                                                                                                    |                |
| Job End Time                | 2015-02-13 08:44:01              |                                                                                                    |                |
| Input Parameter             |                                  | Value                                                                                                    | Note for rerun |
| Melting Temperatur          | es Tab                           | 176: TermoTyping Summary File                                                                                           |                |
| Column to consider          | to Assign Bin                    | 7                                                                                                    |                |

#### Home – made tools

```
<tool id="binassigner" name="Bin Assigner">
```

```
<description>Bin Assigner tool</description>
```

```
<command interpreter="python">
```

```
BinAssigner.py -t $tmstab -o $output -c $columntab > $logfile
```

```
</command>
```

<inputs>

```
<param name="tmstab" type="data" format="tabular" label="Melting Temperatures Tab"/>
```

```
<param name="columntab" type="text" format="integer" label="Column to consider" />
```

</inputs>

<outputs>

```
<data format="tabular" name="output" label="Allele Table"/>
```

```
<data format="txt" name="logfile" label="BinAssigner Log File" />
```

</outputs>

<help>

\*\*Loads the file with the temperatures; matches the temperatures with reference bins and assigns the corrisponding alleles<sup>\*\*</sup>

</help>

#### </tool>